## **JMP Pro 16 - Guide de renouvellement de licence PC**

**Guide de renouvellement du programme JMP Pro 16 sous Windows**

**Le renouvellement de la licence est disponible sur<https://logitheque.uqam.ca/logiciel/jmp-16-pro-renouvellement-de-licence-2022-2023/>**

**Si vous éprouvez des difficultés lors du renouvellement de la licence, et vous êtes**

1. Membre du corps enseignant : veuillez remplir cette [requête.](https://jira.uqam.ca/servicedesk/customer/portal/1/create/655)

2. Étudiant : veuillez vous présenter adressez à un [laboratoire informatique](https://servicesinformatiques.uqam.ca/services/17238169)

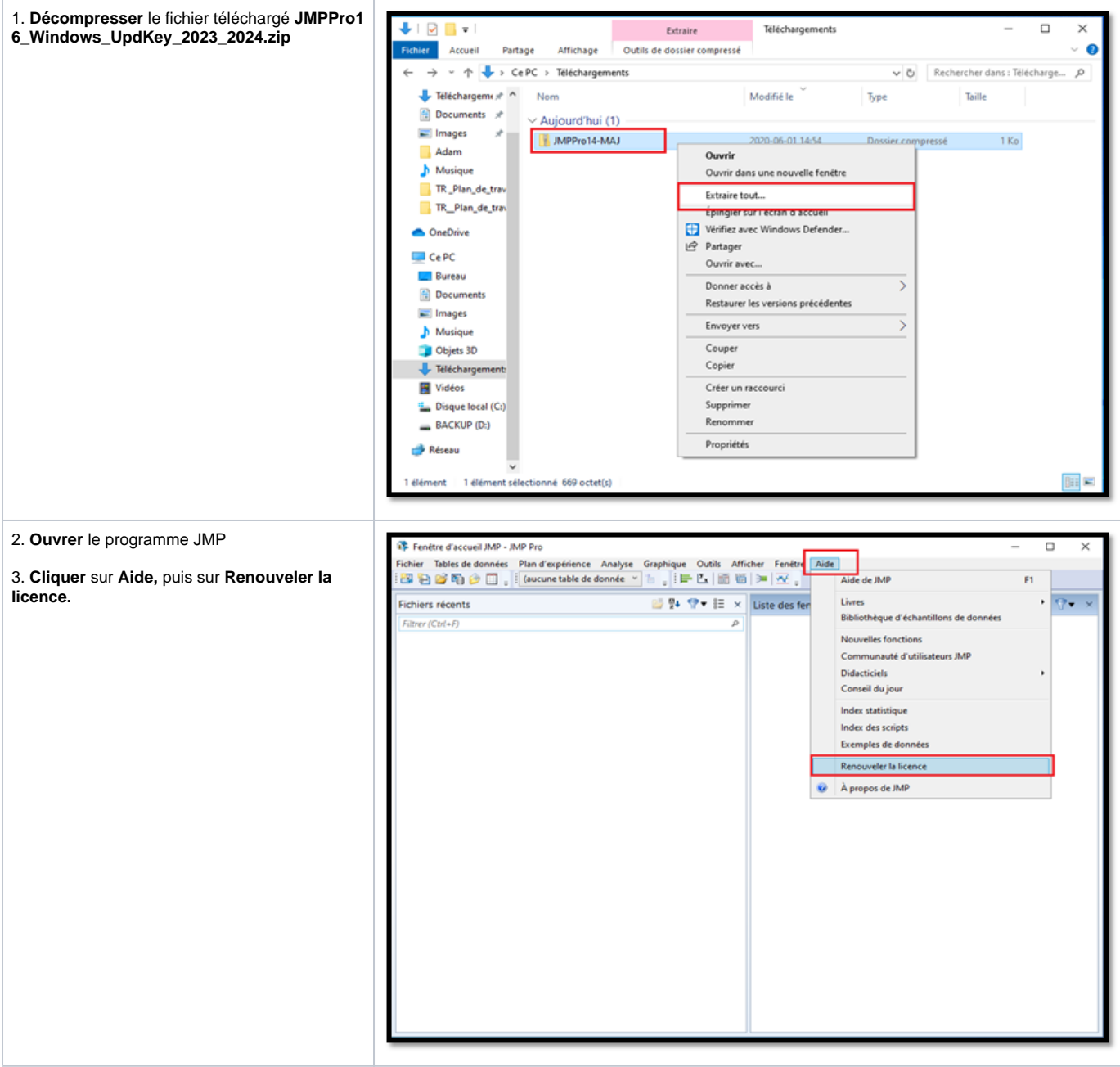

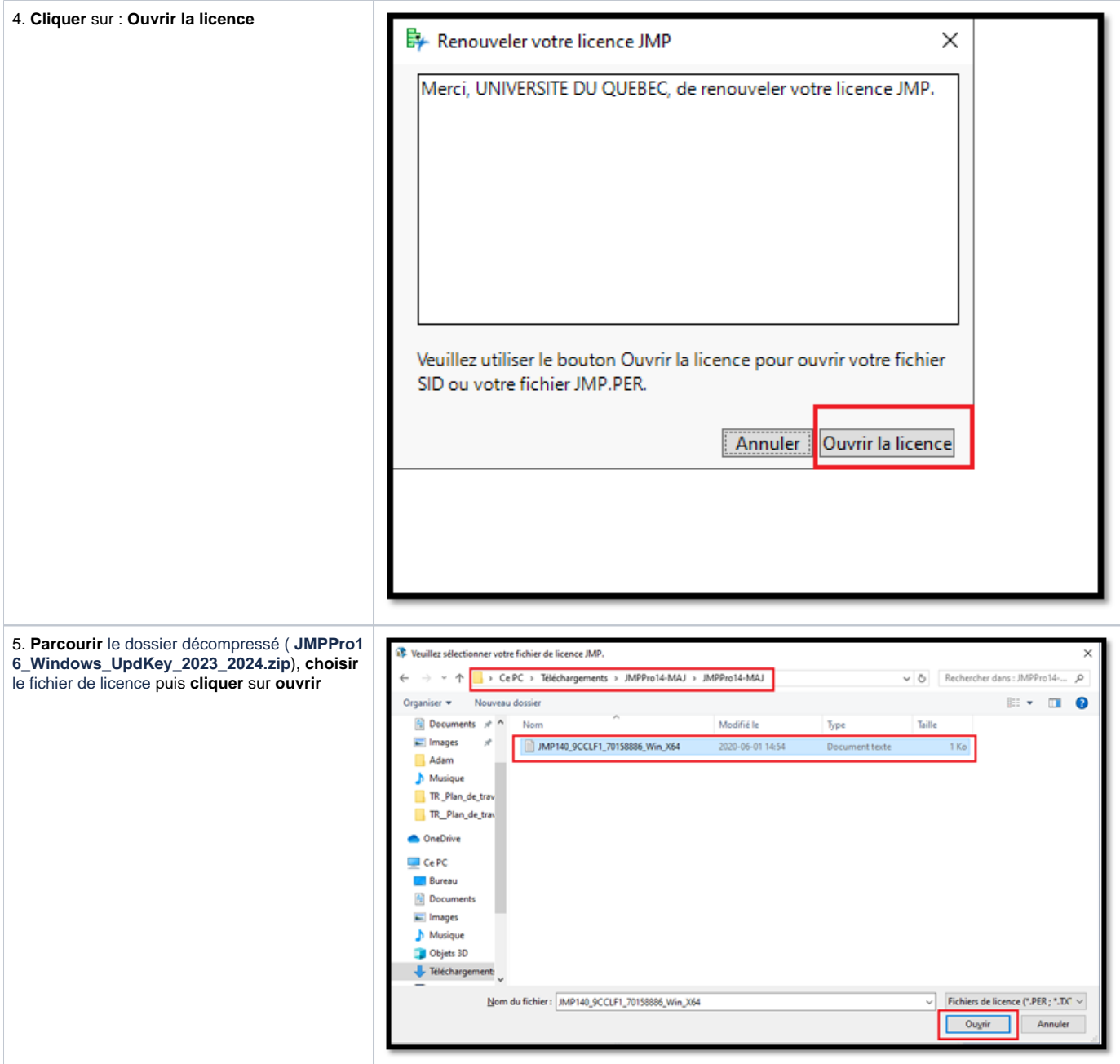

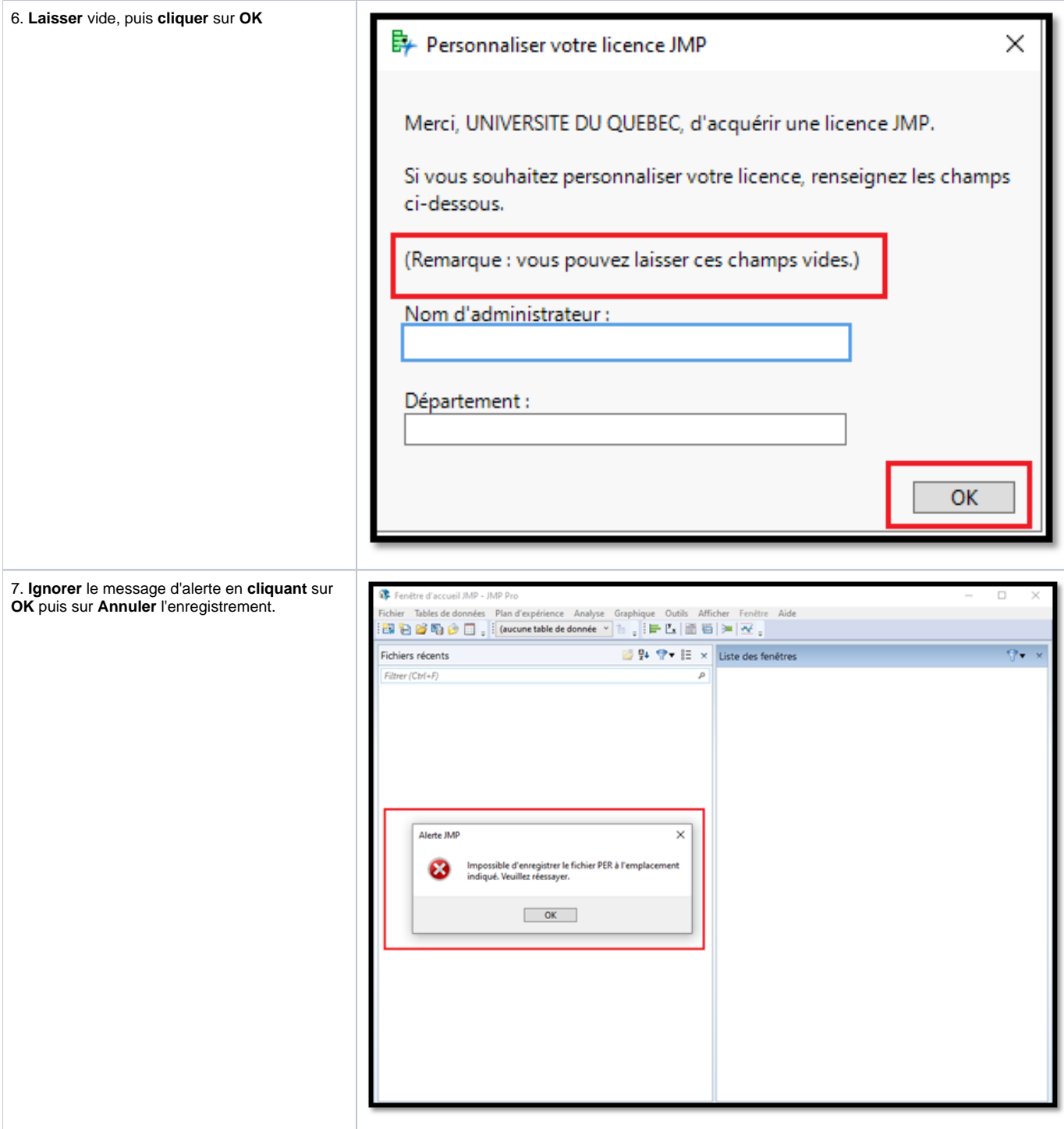

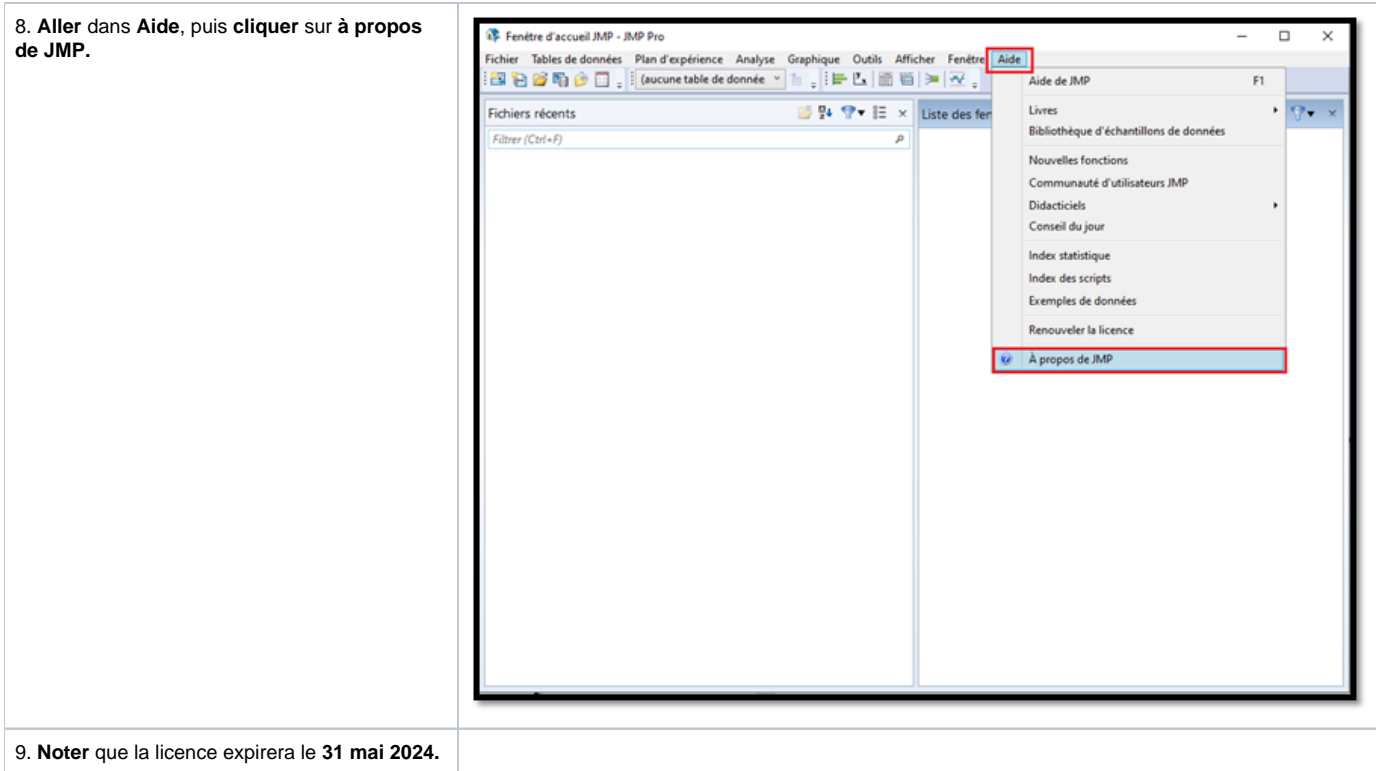